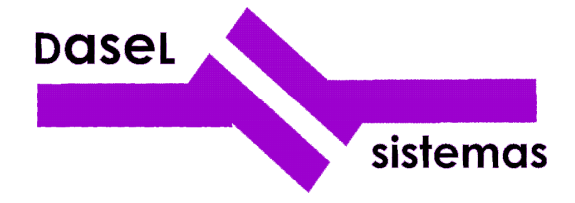

**Revisión:** 5

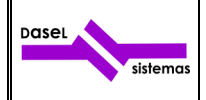

# ÍNDICE

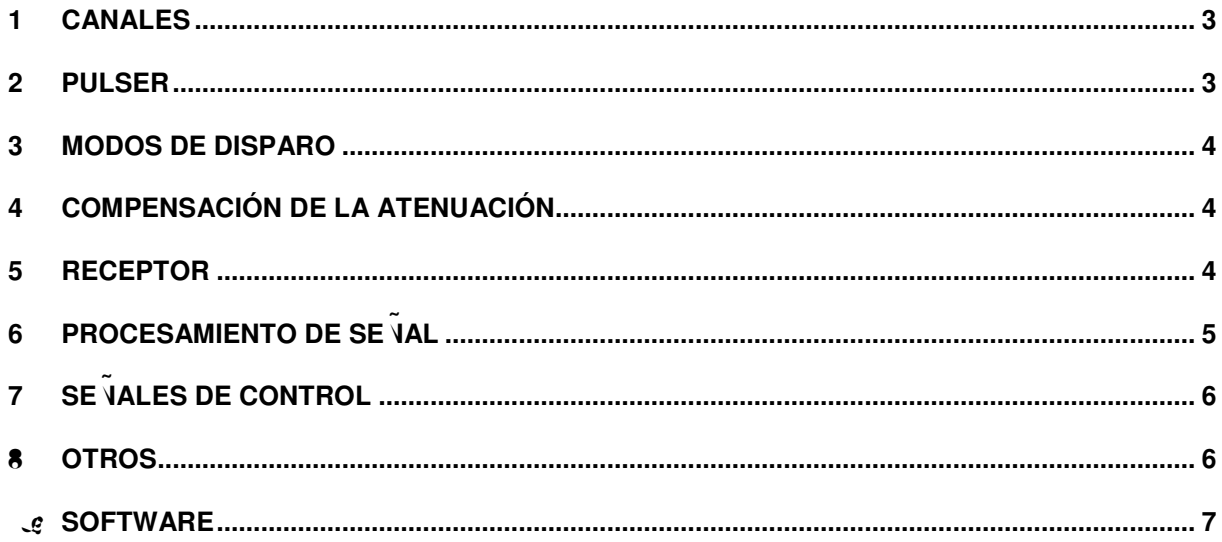

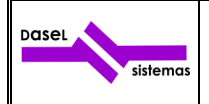

### **1 CANALES**

El sistema tiene 8 canales físicos multiplexados de emisión-recepción, configurables para realizar una secuencia de adquisición de hasta 32 canales virtuales, donde cada uno de estos canales virtuales se puede configurar para que realice, tanto la emisión como la recepción por cualquiera de los 8 canales físicos.

Los canales virtuales se definen asignando un conector para la emisión y otro conector para la recepción. En un canal virtual la emisión y la recepción se puede realizar por el mismo conector, y los canales físicos (conectores) se pueden compartir entre canales virtuales.

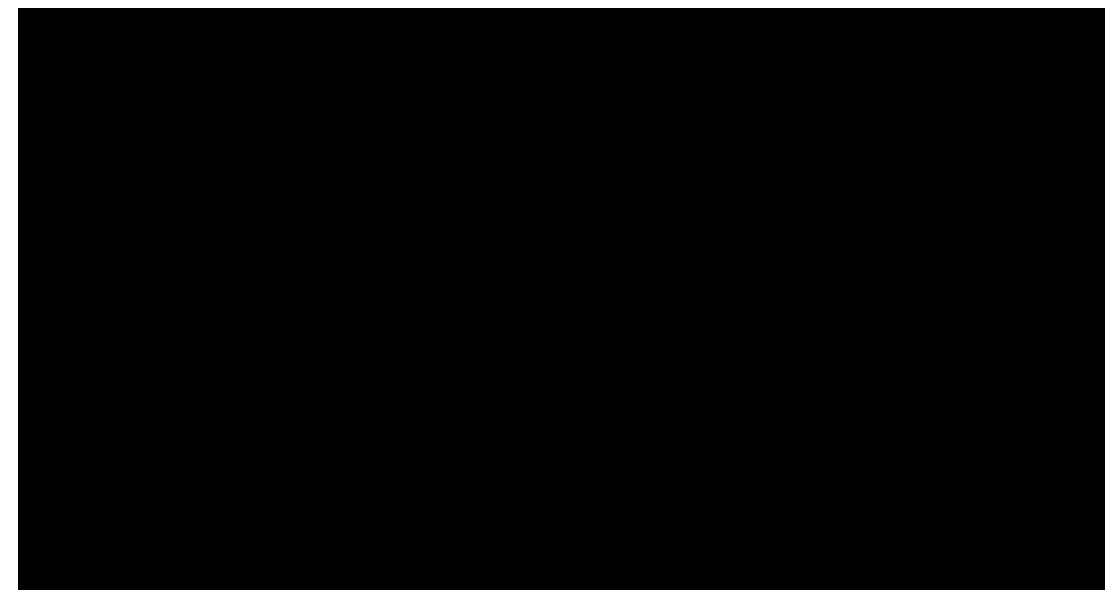

Fig 1.- Esquema de configuración de los canales virtuales.

Los parámetros de configuración de cada uno de los 32 canales virtuales son independientes (canal de emisión y recepción, configuración del pulser, promediado, etc.).

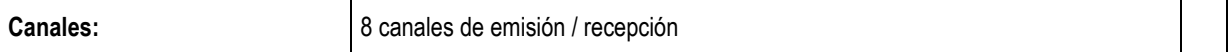

### **2 PULSER**

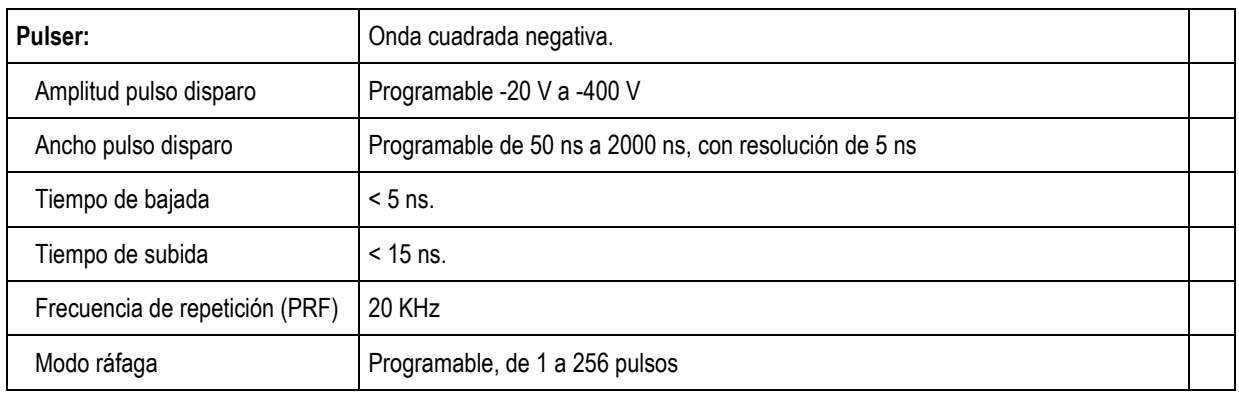

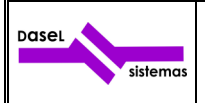

### **3 MODOS DE DISPARO**

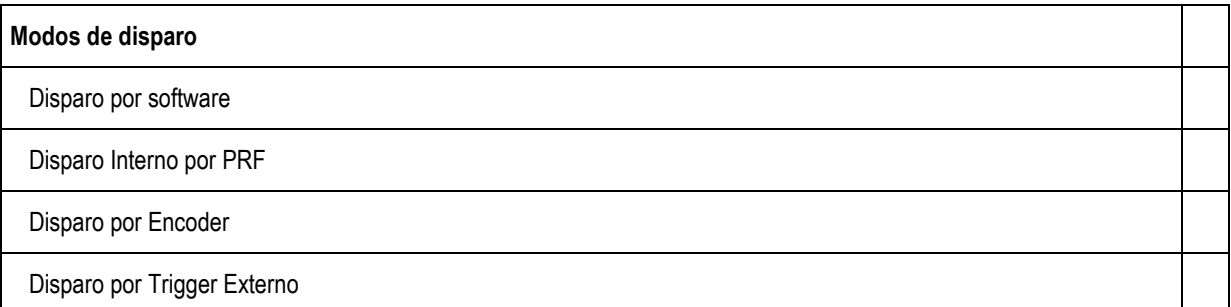

## **4 COMPENSACIÓN DE LA ATENUACIÓN**

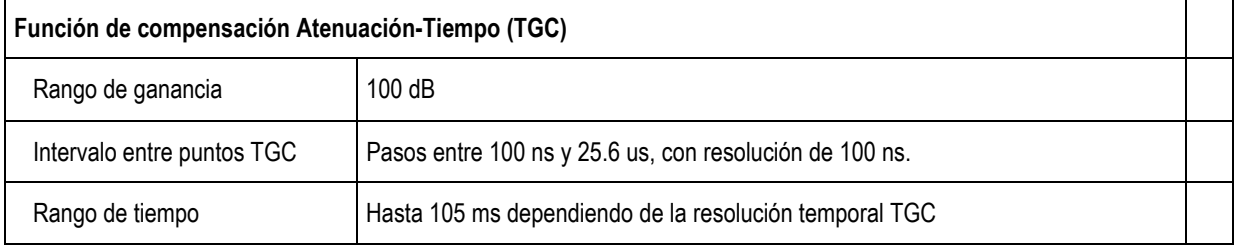

## **5 RECEPTOR**

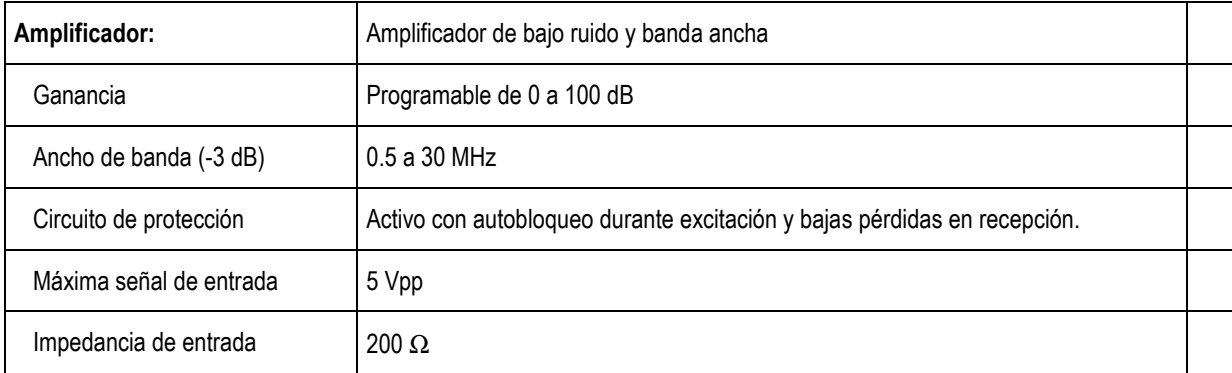

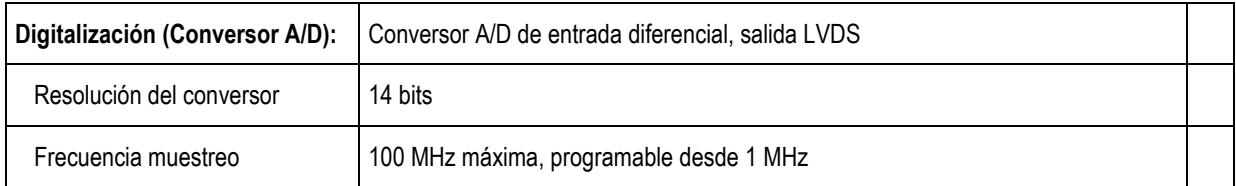

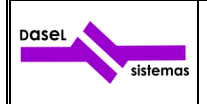

# **Características técnicas**<br>**DifraScope** Fecha:

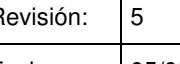

## DifraScope Fecha: 05/05/2015

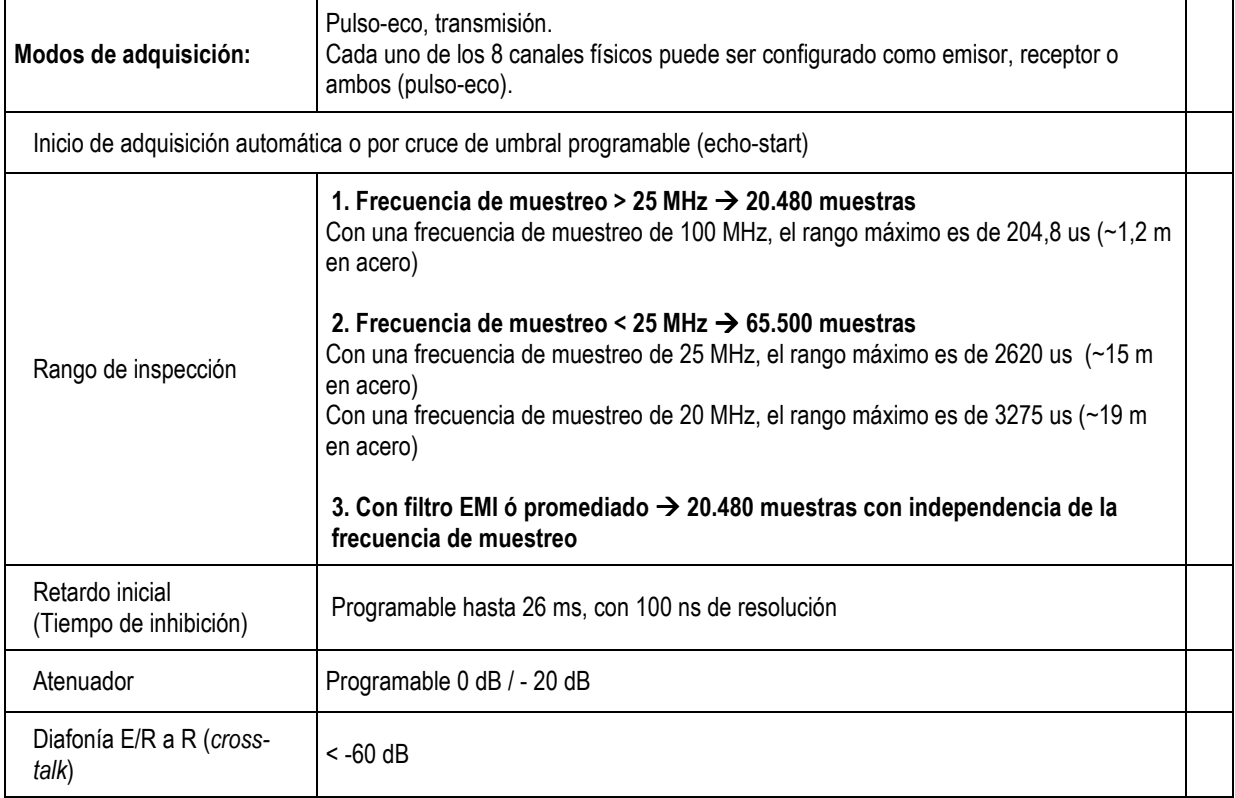

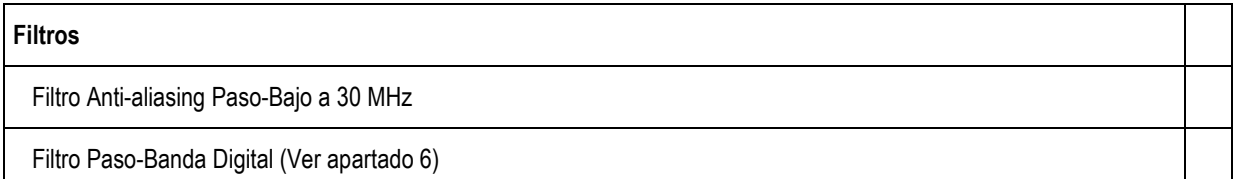

# **6 PROCESAMIENTO DE SEÑAL**

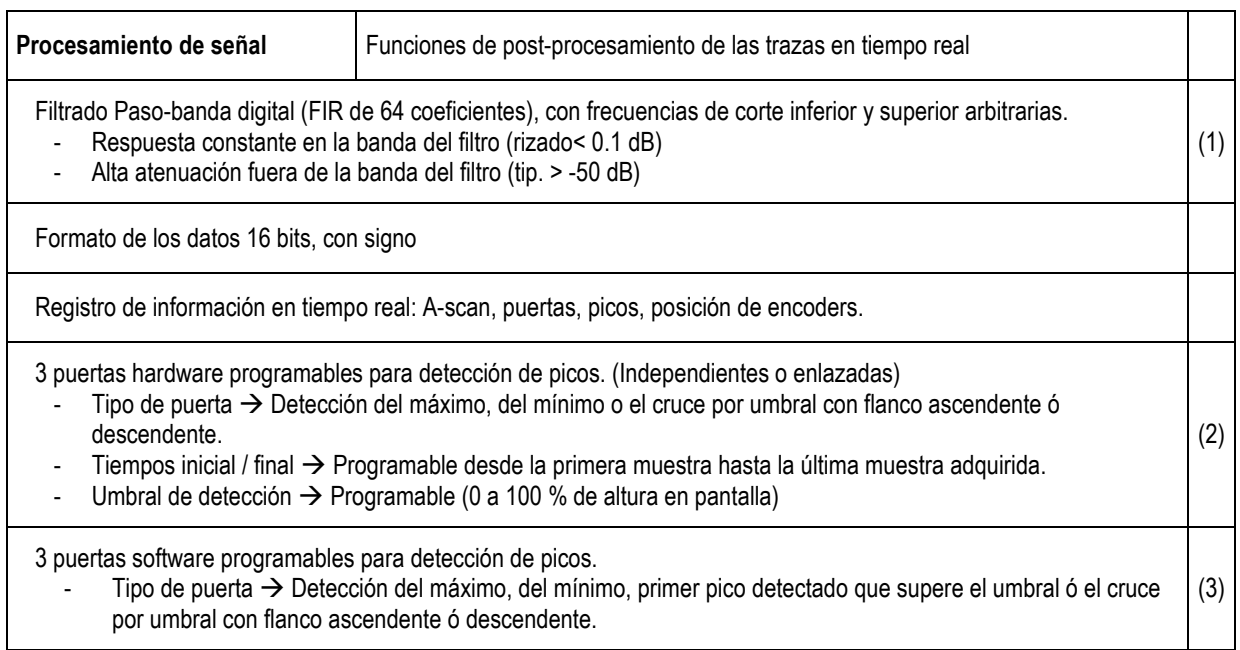

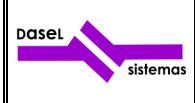

- Tiempos inicial / final  $\rightarrow$  Programable desde la primera muestra hasta la última muestra adquirida. - Umbral de detección  $\rightarrow$  Programable (0 a 100 % de altura en pantalla)

Compresión de trazas programable, por un factor 1:1 a 128:1, sin pérdida en la información de amplitud y posición

Diezmado programable desde 1 a 100 (equivalente a frecuencias de muestreo entre 1 MHz y 100 MHz)

Detección digital de envolvente (salida VIDEO) mediante filtro de Hilbert de 64 coeficientes y CORDIC.

Filtro de ruido impulsivo EMI, de 2 a 5 trazas.

- Elimina, en tiempo real, el ruido impulsivo
- Mejora la detección de los defectos y reduce la generación de falsos positivos
- Permite un alto rango dinámico en imágenes C/D-Scan en ambientes con mucho ruido

Promediado de trazas. (2, 4, 8, 16, 32, 64, 128, 256)

- (1) La resolución en las frecuencias de corte depende de la frecuencia de muestreo.
- (2) Cuando las puertas están enlazadas, el inicio de las puertas 2 y 3 se determina por la posición de pico de la puerta 1
- (3) Este procesamiento se realiza por software.

# **7 SEÑALES DE CONTROL**

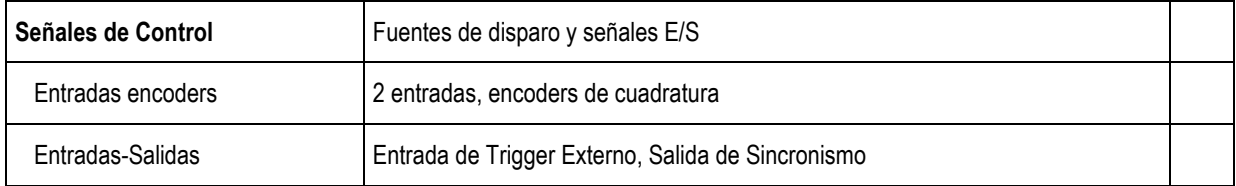

### **8 OTROS**

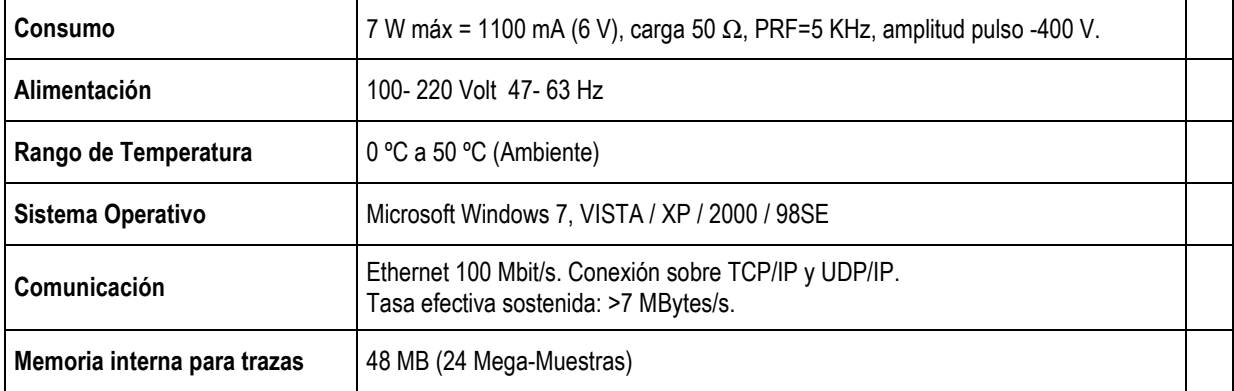

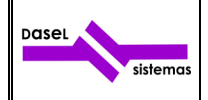

#### **9 SOFTWARE**

El equipo dispone de una aplicación "**UTView**" con la que se pueden configurar todos los parámetros de adquisición del equipo así como visualizar, guardar y cargar las señales A-Scan. También permite realizar barridos B-Scan y C-Scan sincronizados con un encoder ó con una señal externa.

Todos los datos de adquisición guardados con la aplicación "**UTView**" se pueden cargar desde MatLab, para su posterior procesamiento.

Además de la aplicación "**UTView**" hay disponible una librería para poder trabajar con el equipo desde MatLab, LabView, Python, Visual Studio, Borland C++, etc…

Esta librería ofrece las funciones necesarias para configurar todos los parámetros de adquisición del equipo, así como obtener los datos adquiridos por el mismo.

La aplicación "**UTView**" tienen un módulo especial para la técnica TOFD (Time Of Flight Diffraction) con los procesamientos típico como son:

- Cursores hiperbólicos,
- Alineación de la onda lateral,
- Linearización
- S.A.F.T (Synthetic Aperture Focusing Technique)

Tanto la aplicación "**UTView**" como la librería están disponibles para plataformas Windows de 32/64 bits XP/Vista/7.